# **Event Log / Error Log for AW-UE50/40**

Event Log and Error Log can be confirmed on WEB screen. (Setup → Maintenance → System log)

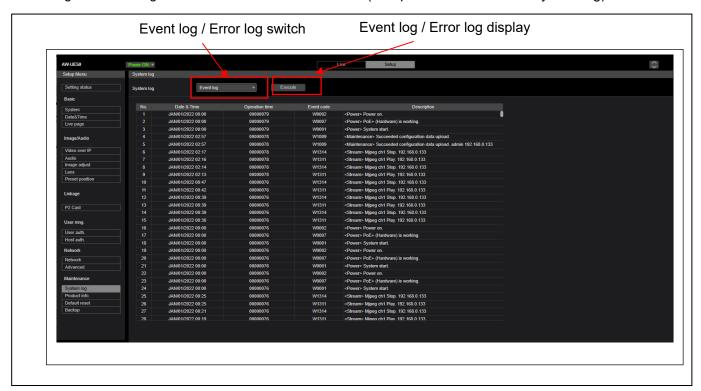

#### < Event Log >

| Event Log      | Note                                                                               |  |
|----------------|------------------------------------------------------------------------------------|--|
| No.            | Up to 1000 events. The newest event log is No.1.                                   |  |
| Date & Time    | Date and Time that the event has occurred. Without time setting, bar is displayed. |  |
| Operation time | peration time Hour Meter that the error has occurred. (0h – 9999h)                 |  |
| Event code     | Refer to the following table.                                                      |  |
| Description    | Refer to the following table.                                                      |  |

## < Error Log >

| Error Log                                       | Note                                                                               |  |
|-------------------------------------------------|------------------------------------------------------------------------------------|--|
| No.                                             | Up to 32 errors. The newest event log is No.1.                                     |  |
| Date & Time                                     | Date and Time that the event has occurred. Without time setting, bar is displayed. |  |
| Operation time                                  | Hour Meter that the error has occurred. (0h – 9999h)                               |  |
| Error code Refer to the following table.        |                                                                                    |  |
| Error description Refer to the following table. |                                                                                    |  |

#### < Event Log table >

| Event<br>Code | Event Description             | Note                                        |
|---------------|-------------------------------|---------------------------------------------|
| W0001         | <power> System start.</power> | Power was supplied and system started.      |
| W0002         | <power> Power on.</power>     | "Power ON" button is pressed on WEB screen. |

| W0003 | <power> Standby.</power>                                                                                                    | "Standby" button is pressed on WEB screen.                                             |
|-------|----------------------------------------------------------------------------------------------------|----------------------------------------------------------------------------------------|
| W0007 | <power> PoE+ (Hardware) is working.</power>                                                                                                    | POE+ power supply was OK. (Hardware detection)                                         |
| W0008 | <power> PoE+ (Software) is working.</power>                                                                                                    | POE+ power supply was OK. (Software detection)                                         |
| W0009 | <power> Change PoE+ (Hardware) is working.</power>                                                                                                    | DC -> PoE+ (Hardware Autentication)                                                    |
| W0010 | <power> Change PoE+ (Software) is working.</power>                                                                                                    | DC -> PoE+ (Software Autentication)                                                    |
| W0011 | <power> Change DC is working.</power>                                                                                                    | PoE+ (Hardware Autentication) -> DC                                                    |
| W0012 | <power> Change DC is working.</power>                                                                                                    | PoE+ (Software Autentication) -> DC                                                    |
| W1003 | <maintenance> Succeeded OSD Menu</maintenance>                                                                                                    | Initialization of OSD menu (Maintenance -> Initialize) was                             |
|       | initialization                                                                                                    | successful.                                                                            |
| W1005 | <maintenance> Succeeded firmware update</maintenance>                                                                                                    | Firmware update (Maintenance -> Product info) was                                      |
|       |                                                                                                    | successful.                                                                            |
| W1006 | <maintenance> Failed firmware update</maintenance>                                                                                                    | Firmware update (Maintenance -> Product info) failed.                                  |
| W1007 | <maintenance> Succeeded OSD menu and</maintenance>                                                                                                    | "Reset to the default (Except the network settings)" of WEB                            |
|       | WEB menu initialization                                                                                                    | menu (Maintenance -> Default reset) was successful.                                    |
| W1008 | <maintenance> Reboot</maintenance>                                                                                                    | "Reboot" of WEB menu (Maintenance -> Default reset) was executed.                      |
| W1009 | <maintenance> Succeeded configuration data upload</maintenance>                                                                                                    | Setting data upload (Maintenance -> Backup) was successful.                            |
| W1013 | <maintenance> Succeeded Scene All initialization.</maintenance>                                                                                                    | Initialization of all Scenes succeeded.                                                |
| W1014 | <maintenance> Succeeded Scene 1 initialization.</maintenance>                                                                                                    | Initialization of Scene 1 succeeded.                                                   |
| W1015 | <maintenance> Succeeded Scene 2 initialization.</maintenance>                                                                                                    | Initialization of Scene 2 succeeded.                                                   |
| W1016 | <maintenance> Succeeded Scene 3 initialization.</maintenance>                                                                                                    | Initialization of Scene 3 succeeded.                                                   |
| W1017 | <maintenance> Succeeded Scene Full Auto initialization.</maintenance>                                                                                                    | Initialization of Scene 4 succeeded.                                                   |
| W1203 | <date&time> Date&amp;Time exchanged</date&time>                                                                                                    | Date and time has been set. PC synchronization / NTP sever connection / Manual setting |
| W1205 | <ntp> NTP update succeeded</ntp>                                                                                                    | Time synchronization succeeded                                                         |
| W1206 | <ntp> No response from the NTP server</ntp>                                                                                                    | The connection error with the NTP server.                                              |
| W1210 | <hr/> <hr/> | Generating the Self-signed Certificate has been completed.                             |
| W1211 | <https> Self-signed Certificate Deleted</https>                                                                                                    | Deleting the Self-signed Certificate has been completed.                               |
| W1212 | <https> Certificate Signing Request Generated</https>                                                                                                    | Generating the Certificate Signing Request has been completed.                         |
| W1213 | <https> CA Certificate Installed</https>                                                                                                    | Installation of the CA Certificate has been completed.                                 |
| W1214 | <https> CA Certificate Deleted</https>                                                                                                    | Deleting the CA Certificate has been completed.                                        |
| W1215 |                                                                                                    |                                                                                        |

|         | address]                                                   |                                                           |
|---------|------------------------------------------------------------|-----------------------------------------------------------|
| W1314   | <pre><stream> Mjpeg ch1 Stop [username] [IP</stream></pre> | User information display who stopped mjpeg delivery       |
|         | address]                                                   |                                                           |
| W1315   | <pre><stream> Mipeg ch2 Stop [username] [IP</stream></pre> | User information display who stopped mjpeg delivery       |
|         | address]                                                   |                                                           |
| W1316   | <pre><stream> Mjpeg ch3 Stop [username] [IP</stream></pre> | User information display who stopped mjpeg delivery       |
|         | address]                                                   |                                                           |
| W1317   | <stream> H.264 ch1 Play [username] [IP</stream>            | User information display who started H.264 delivery       |
|         | address]                                                   |                                                           |
| W1318   | <stream> H.264 ch2 Play [username] [IP</stream>            | User information display who started H.264 delivery       |
|         | address]                                                   |                                                           |
| W1319   | <stream> H.264 ch3 Play [username] [IP</stream>            | User information display who started H.264 delivery       |
|         | address]                                                   |                                                           |
| W1320   | <stream> H.264 ch4 Play [username] [IP</stream>            | User information display who started H.264 delivery       |
|         | address]                                                   |                                                           |
| W1321   | <stream> H.264 ch1 Stop [username] [IP</stream>            | User information display who stopped H.264 delivery       |
|         | address]                                                   |                                                           |
| W1322   | <stream> H.264 ch2 Stop [username] [IP</stream>            | User information display who stopped H.264 delivery       |
|         | address]                                                   |                                                           |
| W1323   | <stream> H.264 ch3 Stop [username] [IP</stream>            | User information display who stopped H.264 delivery       |
|         | address]                                                   |                                                           |
| W1324   | <stream> H.264 ch4 Stop [username] [IP</stream>            | User information display who stopped H.264 delivery       |
|         | address]                                                   |                                                           |
| W1325   | <stream> H.265 ch1 Play [username] [IP</stream>            | User information display who started H.265 delivery       |
|         | address]                                                   |                                                           |
| W1326   | <stream> H.265 ch1 Stop [username] [IP</stream>            | User information display who stopped H.265 delivery       |
|         | address]                                                   |                                                           |
| W1327   | <stream> Reached the number of connections</stream>        | Maximum number of connections                             |
|         | limit [username] [IP address]                              |                                                           |
| W1328   | <stream> Reached the processing limit</stream>             | CPU load upper limit                                      |
| W1329   | <stream> reached the bandwidth limit</stream>              | Bandwidth upper limit                                     |
| W1331   | <contorol> lock remote control [username] [IP</contorol>   | Lockout start and IP/account information                  |
|         | address]                                                   |                                                           |
| W1332   | <control> Unlock remote control [username] [IP</control>   | Lockout release and IP/account information                |
|         | address]                                                   |                                                           |
| W1341   | <stream> H.265 ch2 Play. [User's name]</stream>            | H265 distribution start and IP/account information.       |
|         | [IPaddress]                                                |                                                           |
| W1342   | <stream> H.265 ch2 Stop. [User's name]</stream>            | H265 distribution stop and IP/account information.        |
|         | [IPaddress]                                                |                                                           |
| W1345   | <stream> High bandwidth NDI Add Client.</stream>           | High bandwidth NDI Client Additional information display. |
|         | [Number of Client]                                         | LIE LE LEIN NEUGE LE LE LE LE LE LE LE LE LE LE LE LE LE  |
| W1346   | <stream> High bandwidth NDI Decrease.</stream>             | High bandwidth NDI Client Delete information display.     |
|         | [Number of Client]                                         | LIVO(MIDO) distribution start                             |
| W1347   | <stream> USB Mjpeg Play.</stream>                          | UVC(MJPG) distribution start                              |
| W1348   | <stream> USB Mjpeg Stop.</stream>                          | UVC(MJPG) distribution stop                               |
| W1349   | <stream> USB YUV Play.</stream>                            | UVC(YUV) distribution start                               |
| W1350   | <stream> USB YUV Stop.</stream>                            | UVC(YUV) distribution stop                                |
| W1351   | <stream> USB LPCM Play.</stream>                           | UVC(LPCM) distribution start                              |
| W1352   | <stream> USB LPCM Stop.</stream>                           | UVC(LPCM) distribution stop                               |
| ** 1002 | Olioum GOD Li Olii Olop.                                   |                                                           |

## < Error Log table >

| Event<br>Code | Event Description                     | Note (Factor)                                                                |
|---------------|---------------------------------------|------------------------------------------------------------------------------|
| 0x00          | Normal                                | No Error                                                                     |
| 0x03          | Motor Driver Error(PAN)               | Motor related Error(Servo) →The PT is not running for some                   |
|               | Motor Driver Error(TILT)              | reason.                                                                      |
| 0x04          | Pan Sensor Error                      | Pan Sensor is abnormal                                                       |
| 0x05          | Tilt Sensor Error                     | Tilt Sensor is abnormal                                                      |
| 0x06          | Controller RX Over run Error          | RP(Remote Controller) side                                                   |
| 0x07          | Controller RX Framing Error           | RP(Remote Controller) side                                                   |
| 0x17          | Controller RX Command Buffer Overflow | RP(Remote Controller) side                                                   |
| 0x24          | NET life-monitoring Error             | NET CPU life / death monitoring timeout(V10)                                 |
| 0x25          | Main Life-monitoring Error            | BE CPU life / death monitoring timeout(V10)                                  |
| 0x29          | CAM Life-monitoring Error             | CAM CPU life / death monitoring timeout(V10)                                 |
| 0x30          | FPGA Life-monitoring Error            | Zynq Life and Life Monitoring Timeout                                        |
| 0x31          | Fan1 error                            | Fan Error(Lens side)                                                         |
| 0x33          | High Temp                             | Ultra high temperature condition(Lens or Main)                               |
| 0x36          | Low Temp                              | Low temperature condition(Lens or Main)                                      |
| 0x40          | Temp Sensor Error                     | Temperature sensor Error(Lens or Main)                                       |
| 0x41          | Lens Initialize Error                 | Lens origin search failed(Lens)                                              |
| 0x42          | PT. Initialize Error                  | Pan/Tilt origin search failed(Servo) →Timeout Error.                         |
|               |                                       | It is necessary to check what the previous error occurred PoE+ TimeOut Error |
| 0x45          | PoE+ Software auth. Timeout           |                                                                              |
| 0x47          | USB Streaming Error                   | UVC/UAC distribution Error                                                   |
| 0x50          | MR Level Error (PAN)                  | MR Level Error(Motor)                                                        |
|               | MR Level Error (TILT)                 |                                                                              |
| 0x52          | MR Offset Error (PAN)                 | MR Offset Error(Motor) It appears when the offset adjustment value of motor  |
|               | MR Offset Error (TILT)                | FGMR at startup is abnorma                                                   |
| 0x53          | Origin Offset Error                   | PT Error (Servo)                                                             |
| 0x54          | Angle MR Sensor Error                 | MR (Servo)                                                                   |
| 0x55          | PT. Gear Error                        | PT Error (Servo)                                                             |
| 0x56          | Motor Disconnect Error                | Motor Error(Servo)                                                           |
| 0x57          | Gyro Error                            | Gyro Error(Servo)                                                            |
| 0x58          | PT. Initialize Error (PAN)            | Pan / Tilt origin search failed                                              |
|               | • PT. Initialize Error (TILT)         |                                                                              |